# **array\_key**

WMPRO, WMMINI FW  $>= 1.953$  WMMEGA FW  $>= 2.0$ 

Return the key for an **array** index

## **Description**

string array\_key ( array \$array, int \$index )

#### **Parameters**

**\$array**: An **array** with key/value pairs

**\$index**: The index for the array element (the first element is index 0)

### **Return Values**

**String** containing the key name of the array element at the specified index

### **Example**

**Create an array with key value pairs, iterate through the array, print out all keys and their associated values**

```
< pre> < ? $arr=array();
   $arr['name']="John";
  \text{Sarr}['age']=30;
   $arr['status']=1;
 for sizeof(sarr); s_{i++} $key=array_key($arr,$i);
    print("Key at Index ".$i." is ".$key." and value is
".$arr[$key]."\r\n");
  }
?></pre>
```
The above example will output:

Key at Index 0 is name and value is John Key at Index 1 is age and value is 30 Key at Index 2 is status and value is 1

### **See Also**

- [array\(\)](https://www.wattmon.com/dokuwiki/uphp/functions/array) Create an **array**, with optional values
- [array\\_keys\(\)](https://www.wattmon.com/dokuwiki/uphp/functions/array_keys) Return keys for an **array** that has key/value pairs
- [sizeof\(\)](https://www.wattmon.com/dokuwiki/uphp/functions/sizeof)  Return the number of elements in an **array**
- print r() Dump the contents of an **array** to the current output

[uPHP Variable Types and Limits](https://www.wattmon.com/dokuwiki/uphp/variables)

From: <https://www.wattmon.com/dokuwiki/>- **Wattmon Documentation Wiki**

Permanent link: **[https://www.wattmon.com/dokuwiki/uphp/functions/array\\_key](https://www.wattmon.com/dokuwiki/uphp/functions/array_key)**

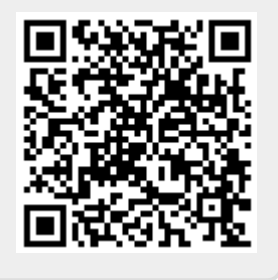

Last update: **2021/09/13 05:57**